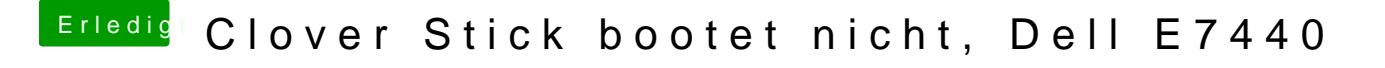

Beitrag von anonymous\_writer vom 5. Juni 2018, 13:21

Der Stick (die Partition) muss damit das Bios den EFI Ordner findet im FAT3